## Download Photoshop Cs6 Versi Portable Custom \_\_HOT\_\_

Installing Adobe Photoshop CC 2017 is simple and can be done in a few easy steps. First, you need to download Adobe Photoshop CC 2017 from Adobe's website . Once you have the download, open the file and follow the on-screen instructions. Once the installation is complete, you need to crack Adobe Photoshop CC 2017. To do this, you need to download a crack for the version of Photoshop CC 2017 that you want to use. Once you have the crack, open the file and follow the instructions to apply the crack. Once the cracking process is complete, you will have a fully functional version of the software on your computer. To make sure that the program is working properly, you should check the version number to ensure that the crack was successful.

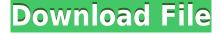

Photoshop is the world's most popular image editing application. In this release you'll find new features that make it easier to organize, scale, and inspect your work and help you work faster. A new "Camera View" gives you a single view of the whole photo, along with a Light and Shadows preview panel. The new "Object Selection" tool lets you quickly select a full object, even if it's hidden, and provides a new "Object Selection Matrix" to help you decide which parts of it are most important. So, let's start by looking at the biggest changes. Chapter 1 of the manual "Managing Images" is worth a guick read, as you'll discover how to use the histogram to align your image. It's a much less fiddly tool, which makes it easier to understand for beginner photographers. A search bar is included onscreen, but unless you are very familiar with Photoshop, you may find it easier to use the keyboard shortcut, Control-K, to search for any selection, highlight layer, or any item in the image window. The new grid, which overlaps the histogram as well as colour, luminance, and lightness scales, is a much more logical way to align your image. What's new in Photoshop CC 2019? In addition to the new feature include accurate Lens Correction for presetting, new filters, and improved image scaling, the update makes Camera RAW live in the Preview pane. A more simplified open keyboard lets you organize clips faster. You can access all templates, styles, and presets from within the user interface and also from desktop Windows instead of the Options folder, which is linked to the now-notorious Photoshop.com Updates site instead. You can now toggle Smart Previews on or off—just right-click on the preview itself. In addition, new integrations with Creative Cloud, including common editing workflows, are also available. The new feature allows you to try the newly available HDRI lighting and shadowing on a new HDR Lighting and Shadows panel. When saving images, you'll be prompted to save presets as well.

## Adobe Photoshop 2022 (version 23) Download free License Key {{ NEw }} 2023

To work with the photos you've captured, bear in mind that pixels are squares. Each pixel is made up of tiny dots of colored glass or coated plastic, so they are rather small. Because each pixel represents a single dot on a printed page, when you enlarge a photo, the dots become very noticeable. You can try to blend your image slightly by using a high-quality print-resolution photo or a 300-dpi (dots per inch) photo. Since the sharper the dots, the less distracting they become when you enlarge a photo, it's a good idea to use the best photo possible to blend your image. It's also important for you to select the right ISO (exposure) on your camera. When you shoot with a tripod, ISO is controlled BEFORE you press the shutter, so by using the right ISO you can avoid blurry photos, especially when you're using the 10-stop features of our new cameras. You can try and change it. For instance, if you have an ISO of 1000 but it's still too low, you can open up your camera to ISO 6000. If you can change it within the camera, you may want to change it to a higher ISO. After you've taken a photo, there are many ways to enhance the details in the photo. If you're using Photoshop Lightroom CC, you can use tools to get the basic results, such as removing noise. If you're working with Photoshop then you can use the Auto Tone Curve, or you can adjust the hues and contrast by choosing and applying one of the Autoenhance or Auto Contrast tools. Our flash photography app is the latest evolution of our creative freedom with a new way of capturing the world. With Adobe Photoshop Camera you'll be able to achieve the same professional-quality creations with gobs more control, direct from your camera. e3d0a04c9c

## Adobe Photoshop 2022 (version 23) Download Keygen For (LifeTime) x32/64 2022

Aside from the new features, Adobe has also announced a new version number of Photoshop, as well as Photoshop Creative Cloud 2019. The new version number is 20200, which means that it's the 20th anniversary, since the early days of Photoshop. This version brings a plethora of new and updated features. If you are an avid photographer or image editor, you can also check out the new features in Photoshop Elements 2019 and 2020. For instance, you can now use the new Pencil tool to allow you to apply a selection brush to any part of an image, and even the photo details. You can also add a watermark to your images, which is super useful for branding. Finally, ForeSee is a smart way to select the best images from your libraries and export them to social media. Photoshop will continue to be supported until 2023. New features will be added as required and new languages will be supported for as long as they continue to be relevant and popular in the user community. The software will continue to include new versions of standard features and enhancements, and in some cases new feature-sets. If you use the app a lot, you might also want to check out the new Smart Selection feature in Photoshop Elements, or the new Video Editors feature in Photoshop Elements. For more reading, you can check out these articles. For the first time in the history of Photoshop, the 3D rendering pipeline will be built from the ground up as a native GPU-accelerated feature, using the same native APIs that we've been standardizing for 2D for the last six years. This means that customers will be able to use the technologies of their choice to design their 3D projects seamlessly across all their Adobe applications, without any need to upgrade their hardware - or even their software.

photoshop neural filters offline download photoshop neural filters free download photoshop notes pdf free download in hindi download photoshop cs3 full crack 64 bit download photoshop cs6 windows 7 64 bit download photoshop cs3 windows 10 64 bit download photoshop cs5 full crack 64 bit download photoshop cc 2015 crack 64 bit download photoshop 2014 64 bit download photoshop win 10 64 bit

In a world where varied devices and platforms are blurring the lines between personal and professional, Adobe Photoshop CC is an effective tool to make a more polished, shared or even peerto-peer presentation of images for viewers and viewers alike. Adobe Photoshop CC can be downloaded from https://my.adobe.com. Autodesk announced that it is acquiring both Sketchbook Pro and Sketchbook AI, the world's leading tool for prototyping 3D designs. This acquisition will enable Autodesk to offer customers a more complete design portfolio, as well as an integrated toolset for any design workflow. Get Adobe Photoshop CC - Adobe Photoshop CC is the No. 1 productive design tool used by professionals to craft images, ensure successful print, web, and video projects, and export content for apps and video. Get Photoshop Fix - Adobe Photoshop Fix is a brand new macOS app, that combines the power of Photoshop and Lightroom to ensure even the most complex, precise edits are made as easily as possible. Adobe Photoshop CC, available as a standalone product or a part of the Creative Cloud, will feature some of the industry's strongest new features including the powerful Manage Layers panel, real-time image editing in photo mode and Artboard interoperability with the cloud and third-party apps. Designers and photographers around the world rely on Adobe's award-winning creative software to capture, edit, and share their work. Adobe offers creative professionals reliable, trusted technology designed specifically to help them deliver the highest

quality content. With over 2,000 customer-proven awards, Adobe is the trusted company that creative professionals turn to every day.

One important difference between Elements and the bigger Photoshop is that it's easier to navigate around and access tools in Elements. What are some of the basic Photoshop tools and techniques? There are two main parts of the screen: the tools and the workspace. When I first started working in graphics, many of the things I do in my day-to-day projects centered around layers. Layers can be either locked or unlocked when used. A locked layer can be moved and reordered, and it doesn't affect any of the other layers. An unlocked layer can be moved and its position changed, but they are still part of the same document as the other locked layer(s). The first thing that pops up after you start a new project in Photoshop is a blank canvas. It looks like a white square. The basic tools that come with the software are the Rulers, the Brush tool, and the Eraser tool. The Brush tool is what most users use. It functions like an airbrush and is great for painting on photos. To get the most out of the Brush tool it's best to use different kinds of brushes. There are the Pixel Brush, the Eraser, the Paintbrush, the Spray Can, the Custom-Size Brush, and the Blob Brush. Adobe is here with a new image editing application called Adobe Lightroom that is far from Lightroom as it is the replacement for the long-serving Photoshop. While the features are all pretty much the same with the exception of a few new and tweaked ones, here are some of the talks that will make it a home run for the readers of Photoshop World.

https://zeno.fm/radio/darwin-snow-legacy-iso-zip

https://zeno.fm/radio/lounge-lizard-ep-4-v4-0-1-keygen

 $\underline{https://zeno.fm/radio/might-and-magic-heroes-vi-prophet-crack-only}$ 

https://zeno.fm/radio/bengali-movie-sonar-kella-download-14

https://zeno.fm/radio/alcpt-form-78

https://zeno.fm/radio/img2cad-crack-keygen-serial-31

https://zeno.fm/radio/resetepromimpresoraepsontx125t25tx135rar

Photoshop on the web is going to enhance the workflow and presentation of any graphic or design projects that need to be shared or shown off. Photoshop is the industry standard for photo editing and anyone who's used Photoshop from a desktop computer knows how crazy powerful it is. However, as Adobe has created the web-enabled version of Photoshop CC, they've cracked the code on bringing the online editing features that give Photoshop users the best user experience possible. This new version of Photoshop works so well that we're actually recommending using it to edit any image files that are used on the web. While Photoshop isn't the easiest program to use on the planet, it's one of the best. The web-enabled version of Photoshop is the online version of the desktop Photoshop, with features that add a heightened level of convenience and productivity to your workflow. Photoshop is the gold standard for image creation. It has every feature and tool you need to create, customize, and edit photos and graphics. From scratch or from scratch, the Photoshop features in this book will allow you to create your own unique images that no other program can. I'm not a particularly obsessed about this, but I do think that the quality of the presets and effects used in Adobe Camera Raw photos are still pretty cool (mostly thanks to Nik Software) and will probably remain so for a long time to come. Bottom line is that Photoshop is still one of the best programs you can use for photo editing or even retouching. It has enough features to handle any type of photo or graphic editing, plus the fact that it is possible to use the program from any platform makes it much more convenient to use than its main rival - PaintShop Pro. It also supports plugins like Lightroom or AfterEffects, giving you even more tools for your creative process.

Edward Gee has been the driving force behind The Web of Wonders for nearly twenty years. He has a wide-ranging background in animation, games development, web development, art, learning, and just about everything else you can talk about for 20 years. Over the years, Photoshop may have been the best option for photo editing at the time of its debut. The first iteration of Photoshop has only few basic features, but there were high expectations that it was a tool that would get rid of the need for other editing software. The inability of Photoshop to work with images that were converted from other formats, such as bitmap (e.g., a.TIF or.PPM file), gave it a negative image during its inception. The program's native file format is.PSD, which stands for Portable Document Format. But Photoshop's abilities are much wider than its file format and it offers a huge number of import and export options, allowing users to save file in a wide array of formats. However, at this point, before significant upgrades to the program in the next few years, it's not surprising that the import options aren't best. The Integrated Development Environment is a unique feature of Adobe Photoshop, which allows for customized extensions of the program with the use of plugins. More than 100 plugins that work on the tool are out there, and a lot of them are large and of an extremely light weight. But with so many available options, developing a solid plugin has become harder.